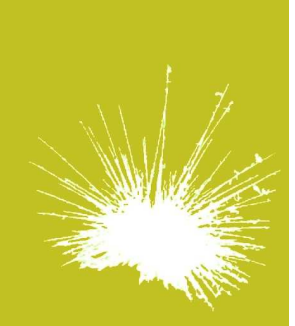

## Secureholiday.net **System**

#### **Help to insert the Individual Pack on your website Secureholiday.net System**

#### **Why ?**

Why is it important for you to pay attention on how you should correctly insert our system into your website?

Your turnover of online bookings depends on this.

The number of online bookings depends on the way you offer website visitors your information, traffic is not necessarily the most important thing.

### **Our advice:**

To integrate the links successfully:

1) The link that gives information has to be clear and specific.

2) The link has to return to a minimum of pages, which will answer the website visitors' questions.

- The "Pitch" and "Renting accommodations"' pages are related to quality, price and availabilities.
- The "Special offers" page offers discounts for certain periods and products, short stays, week end offers and last minute offers.
- The "Booking" page allows customers to check the establishment availabilities, choosing dates, and to book on line.

These pages can be displayed:

- from one link you can call: « Prices and Availabilities »
- from several links returning to the corresponding page:
	- « Prices and Availabilities Camping »
	- « Prices and Availabilities Renting Accommodations »
	- « Special Offers » or « Discounts »
	- « Booking »

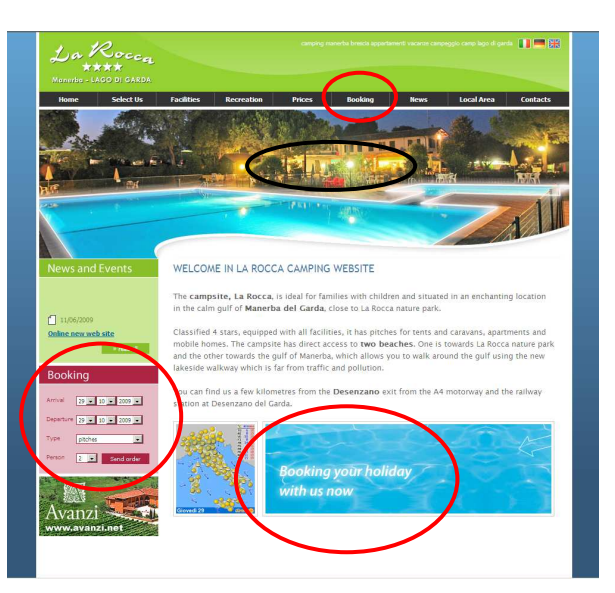

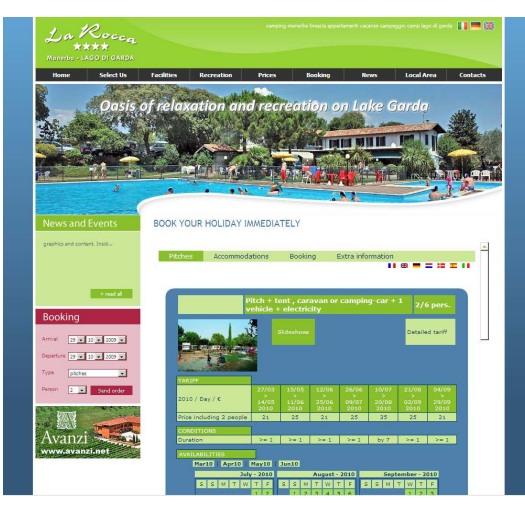

94 bis avenue des Minimes  $F - 31200$  Toulouse

tel. +33 5 61 47 23 53 fax. +33 5 34 40 84 77

# www. ctoutvert **com**

SARL AU CAPITAL DE 16 312,05 €<br>SIRET : 433 265 618 00010<br>APE / NAF : 722 Z

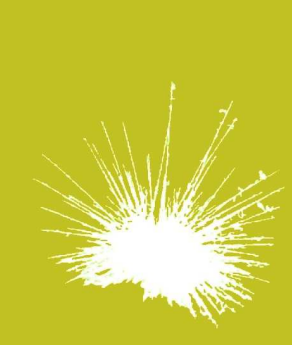

Secureholiday.net **System** 

**Among our best integration examples:** 

You have three ways to display the Secureholiday pages on your website:

- In an Iframe
- In a pop-up or blank
- In a self page

1) Integration in an Iframe ie within your website: the visitor can still use the browsing menu. Ex: www.camping-vieuxchene.fr

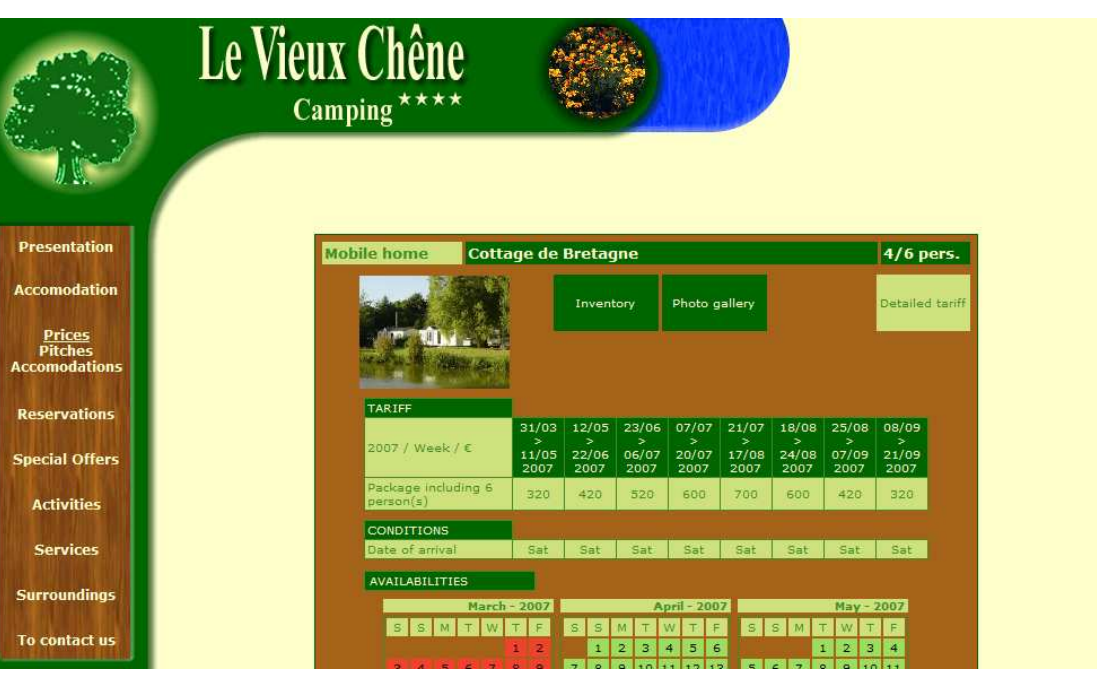

2) Integration in a pop-up or in a blank: your website still appears behind the new window. Ex: www.oliveraie.com

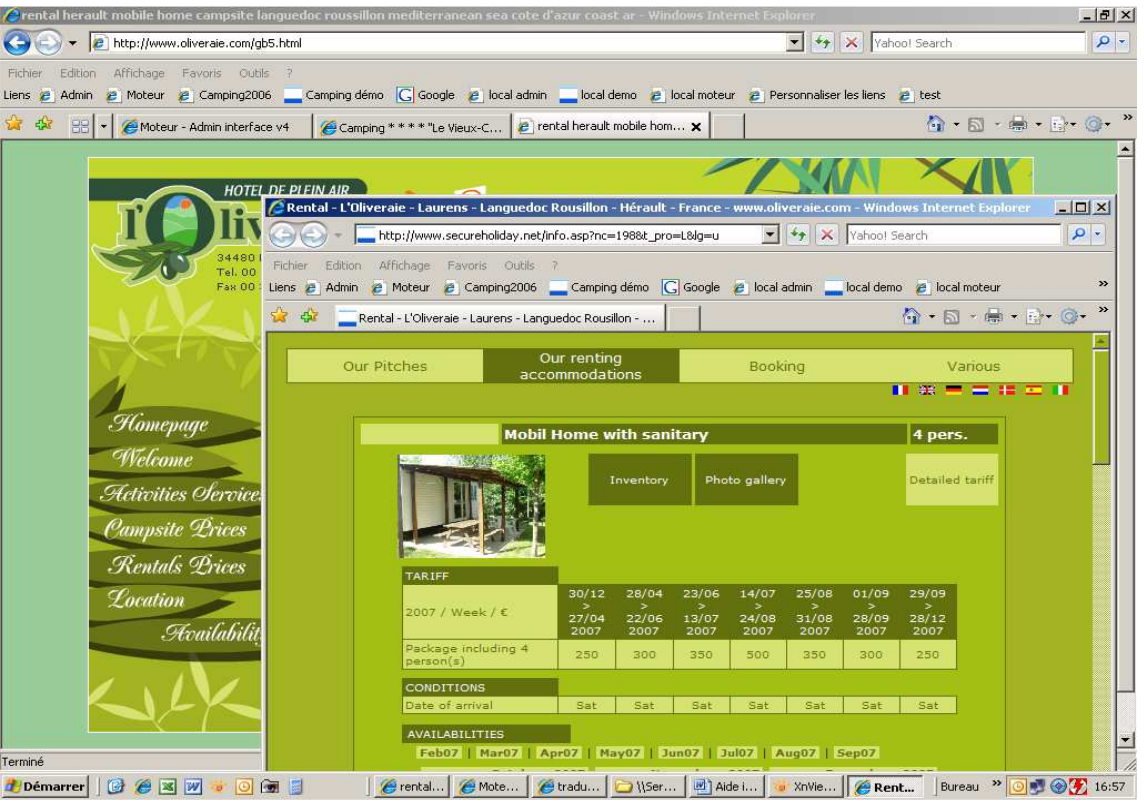

94 bis avenue des Minimes F - 31200 Toulouse

tel. +33 5 61 47 23 53 fax. +33 5 34 40 84 77

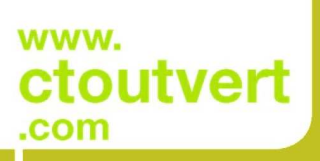

SARL AU CAPITAL<br>DE 16 312,05 €<br>SIRET : 433 265 618 00010<br>APE / NAF : 722 Z

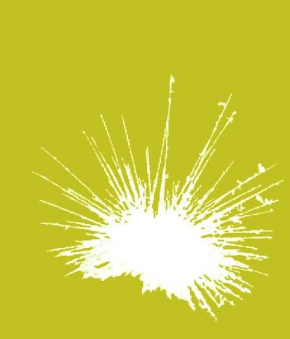

Secureholiday.net **System** 

3) Self page or new page. The Secureholiday page replaces the website page. To allow the Internet user return to your website, we can add back links. Ex: www.camping-uby.com

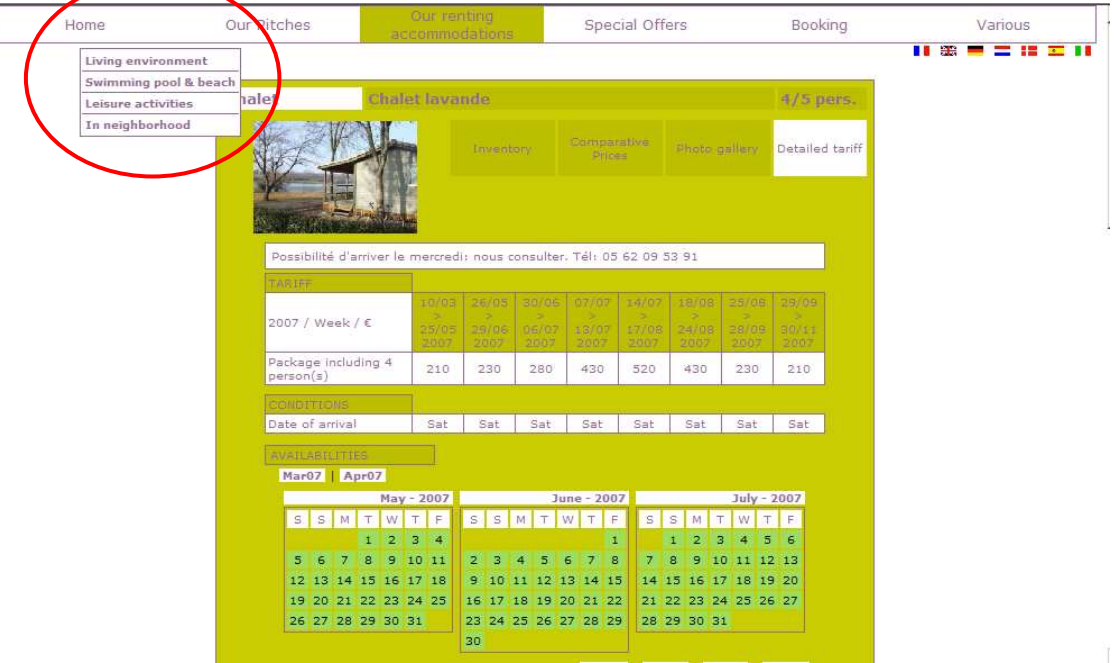

#### **Our advice**

There is not a single and only way to offer information on your website, however we advise you:

Use the Secureholiday pages at 100%.You don't need to have an additional prices table: our advice is to delete it if necessary.

Internet users will then read a clearer information because it will not be duplicated. The description, prices and availabilities of an accommodation will be displayed on a single and same page. You also update the information yourself: indeed, you have a permanent and free access to your Secureholiday administration page to update your rates, to create last minute offers, add new products and so on.

For the non business part, we advise you to increase categories to introduce your company, its facilities, its surroundings, the region, cultural and sports activities, typical recipes etc.

94 bis avenue des Minimes  $F - 31200$  Toulouse

tel. +33 5 61 47 23 53 fax. +33 5 34 40 84 77

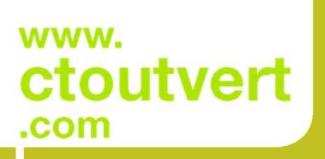

SARL AU CAPITAL SARL AU CAPTIAL<br>DE 16 312,05 €<br>SIRET : 433 265 618 00010<br>APE / NAF : 722 Z